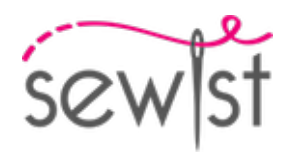

# **Patron de couture #1968483**

# **Jupe - Longueur ras du sol - Jupe en A à 1 volant - Ceinture avec bouton au dos**

#### **Note sur marges pour la couture:**

 - Si le patron a un contour double, alors les marges de couture sont incluses.

 - Les marges de couture ne sont PAS incluses par défaut et doivent être rajoutée lors de la mise en place et de la coupe de votre patron (si celui ci a un contour simple).

#### **Note sur le métrage de tissus nécessaire:**

Attention! La quantité de tissu nécessaire pour votre patron n'est pas incluse. Cela dépendra de la taille du patron sélectionné, de la largeur et de les motifs sur le tissu que vous prévoyez d'utiliser. Vous êtes invités à utiliser l'estimateur de tissu en ligne pour effectuer des calculs. Vous pouvez également imprimer tous les pièces du patron en papier et les disposer à la largeur du tissu que vous prévoyez d'utiliser (généralement de 90 à 150 cm). Mesurez la quantité de tissu dont vous aurez besoin. N'oubliez pas de rendre compte des pièces qui doivent être coupées plusieurs fois et des pièces coupées sur la pliure.

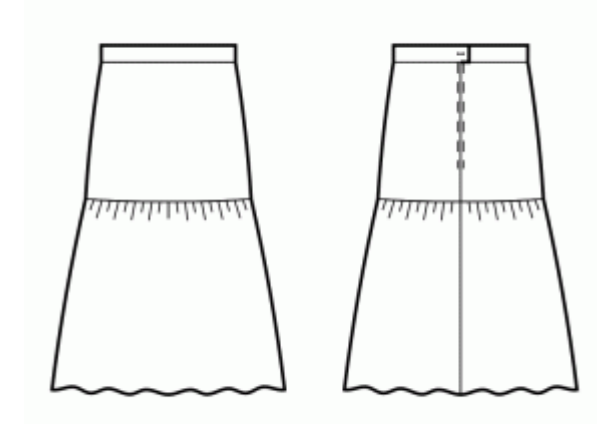

## **IMPRESSION:**

Veuillez utiliser le logiciel Adobe Reader pour ouvrir votre modèle PDF. Vous pouvez obtenir Adobe Reader gratuitement à ce lien - [https://get.adobe.com/reader/.](https://get.adobe.com/reader/)

Assurez-vous d'imprimer vos patrons au format réel (échelle 100 %% ou Aucun) et sur une seule face du papier A4 ordinaire. Vérifiez que le format d'impression correspond à la bonne échelle en mesurant le carré de test sur la première page. Le bord supérieur du carré présente une échelle en centimètres et le bord inférieur présente une échelle en pouces.

Coupez la marge supérieure et / ou droite des pages où vous voyez les symboles de ciseaux. Au centre de chaque page, le nombre de lignes et de colonnes est imprimé, séparés par le signe /. Construisez les pages en fonction de ces marques (par exemple, la page marquée 2/3 se trouve dans la deuxième ligne et dans la troisième colonne). Alignez les pages en utilisant des marges et du ruban adhésif ou collez-les ensemble.

## **COUPE:**

**Note sur le coupe:**

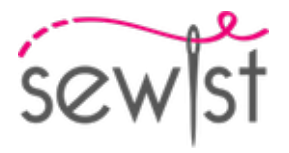

Disposez vos pièces selon le droit fil comme indiqué sur les pièces du patron.

Certaines pièces seront découpées sur la pliure, le bord correspondant sera alors marqué d'une marque de pliure. Veuillez prêter attention aux notes concernant le type de tissu et la quantité de pièces requises sur la pièce du patron. Par exemple, [Main, Interfacing - cut 1 + 1] sur une pièce du patron signifie que vous devez couper 1 pièce telle quelle et 1 pièce en miroir, du tissu principal ainsi qu'à partir de l'entoilage.

Assurez-vous de marquer toutes les crans et autres caractéristiques de conception telles que les plis, etc. de la pièce du patron sur votre tissu. Lors de la couture du vêtement, faites attention aux crans, elles doivent correspondre a repères.

\* Les lettres majuscules entre parenthèses correspondent aux pièces du patron comme on le voit dans estimateur du tissu en ligne et dans l'aperçu des pièces du patron à droite.

## **INSTRUCTIONS:**

#### 1. **REMARQUE SUR LA LONGUEUR COMPLÈTE**

Votre patron est dessiné sur toute la longueur, c'est-à-dire sous la longueur de la cheville, couvrant les talons. Il y a aussi une ligne pointillée le long du dobladillo du motif, qui marque la longueur de la cheville, vous pouvez donc ajuster le motif comme bon vous semble.

2. Cousez un point droit large sans point d'arrêt le long du bord superieur du volant de la jupe avant et tirez le fil de fronce pour créer les fronces. Vérifiez la largeur avec le patron.

- Cousez le volant de la jupe avant sur la jupe avant, surjetez et aplatir vers le haut.

Traitez comme une seule pièce (jupe avant) à l'avenir.

3. - Cousez un point droit large sans point d'arrêt le long du bord superieur du volant de la jupe dos et tirez le fil de fronce pour créer les fronces. Vérifiez la largeur avec le patron.

- Cousez les volants de la jupe dos sur les jupes dos sur les jupes dos par paire, surjetez et aplatir vers le haut. Traitez comme une seule pièce (jupes dos) à l'avenir.

4. Repassez les coutures ouvertes le long de la couture centrale du dos. Posez la fermeture éclair. Coudez la couture centrale du dos jusqu'au bas (ou le coin de la fente), surjetez les marges de coutures, repassez la couture ouverte.

5. Coudez les coutures latérales, repassez à arrière et surjetez.

6. BANDE DE TAILLE : - Surjetez les bords de la bande de taille. Épinglez la ceinture sur la jupe, endroit contre endroit, de sorte que le petit côté de la taille corresponde, du côté droit, au centre du dos . Faites correspondre les différents repères. Le côté gauche de la ceinture dépassera du bord central de la jupe du côté gauche . Piquez le long de la ceinture et repassez les bordures en direction de la ceinture. - Pliez la ceinture en deux dans le sens de la longueur endroit contre endroit, et piquez le petit côté de la ceinture, ainsi que la partie

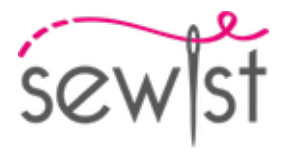

dépassant du centre dos côté gauche. Réduisez le surplus de couture du coin en triangle, retournez la ceinture sur l'endroit et repassez. - Retournez le surplus de couture inférieur de la bande de ceinture vers l'intérieur, épinglez, et cousez sur l'endroit de la jupe directement dans la couture existante jupe-ceinture, de façon à effectuer une couture invisible. - Créez une boutonnière sur le côté gauche de la ceinture, et cousez un bouton sur le côté droit de la ceinture d'après les repères.

7. Surjeter l'ourlet, retourner à l'intérieur, repasser et surpiquer ou coudre à la main au choix.

# **DESSIN TECHNIQUE:**

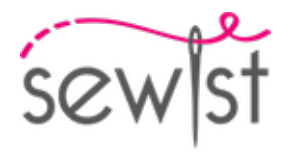

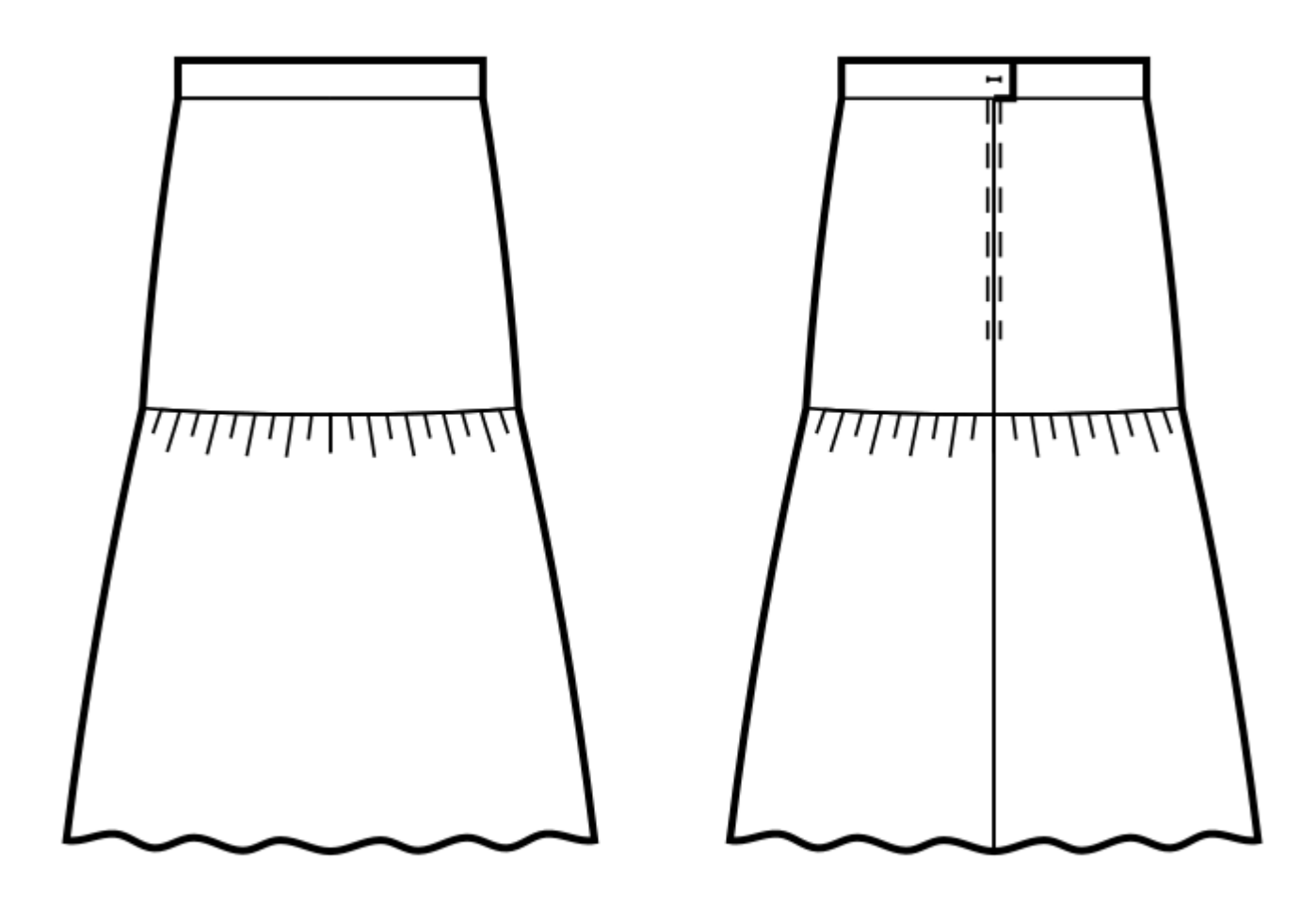